# <span id="page-0-0"></span>M1102 - Amphi C++ - Complément 2

#### Alain Casali Marc Laporte

Aix Marseille Univ

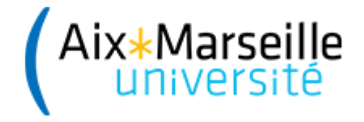

### <span id="page-1-0"></span><sup>1</sup> [Tester ses sous-programmes](#page-1-0)

- **•** [Test interne](#page-3-0)
- [Prérequis](#page-5-0)
- **·** [Prérequis](#page-6-0)

## <span id="page-2-0"></span>Tester ses sous-programmes

La première qualité d'un programme c'est d'être juste (répondre au besoin du client).

Entrée =⇒ Programme =⇒ Sortie

Entrée : connue (ou à construire) Programme : maitrise du code source (ou pas) Sortie : Est-elle conforme aux attentes ?

Normalement, ce n'est pas le programmeur qui fait les tests, mais le testeur. Dans la pratique, ...

Exemple de méthodes de tests :

- Test boite noire ;
- TDD (Test Driven Developpement);
- Test rouge / vert.

En général, on écrit une fonction de test par fonction développée.

## <span id="page-3-0"></span>Test interne

```
Quelque part dans le code :
[ Type RetVal = \vert XXX (\vert const \vert Type1 & Varldent1,
                       [const] Type2 & Varldent2, ...);
TestXXX (const Type1 & Varldent1, const Type2 & Varldent2, ...,
          const Type & RetVal);
```
La fonction de test :

- doit inclure un éventuel paramètre de retour (à la fin) ;
- **o** doit avoir exactement les mêmes paramètres que la fonction à tester ;
- on ne doit modifier aucune valeur ( $\Rightarrow$  const de partout ;

# <span id="page-4-0"></span>Exemple

```
Exemple : Fonction à tester
void Init (vector<unsigned> & V, const unsigned & Size)
{
   V. resize (Size);
   for (unsigned i (0); i < Size; i = i + 1) V[i] = i + 1;
}
```

```
Exemple : Fonction de test
void Testlnit (const vector<unsigned> & V,
                     const unsigned & Size)
{
     if (V.size() != Size){
           cerr << "I<sub>LI</sub>don't<sub>Li</sub>know<sub>Li</sub>what<sub>Li</sub>to<sub>Li</sub>tell" << endl;
      }
     if (V[0] := 1){
           cerr << "I_{\perp}don't_{\perp}know_{\perp}what_{\perp}to_{\perp}tell" << endl;
      }
}
```
1.2 - [Tester ses sous-programmes](#page-5-0)

## <span id="page-5-0"></span>Utilisation d'assertions

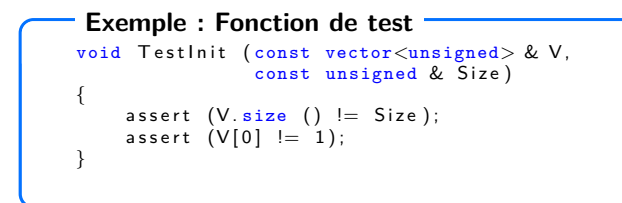

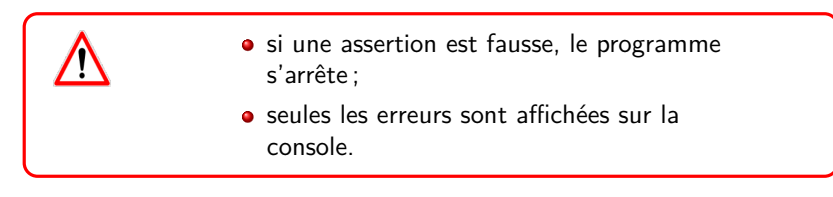

#### [Prérequis](#page-5-0)

#### $\#$ include  $\lt$ cassert  $>$

1.3 - [Tester ses sous-programmes](#page-6-0)

# <span id="page-6-0"></span>Test rouge / vert

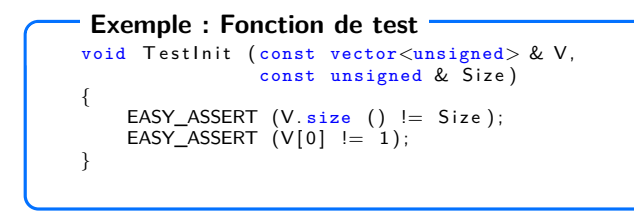

• si une assertion est fausse, elle s'affiche en rouge dans la console;

• si une assertion est juste, elle s'affiche en vert dans la console;

[Prérequis](#page-6-0)

```
\#include "EasyAssert.h"
```
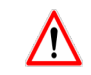

Ne pas oublier d'inclure le fichier EasyAssert.h dans le projet !